# **betaposta**

- 1. betaposta
- 2. betaposta :vbet promosyon kodu
- 3. betaposta :giros grátis cassino

## **betaposta**

### Resumo:

**betaposta : Bem-vindo a fauna.vet.br - O seu destino para apostas de alto nível! Inscrevase agora e ganhe um bônus luxuoso para começar a ganhar!** 

#### contente:

Ganhar na Betano pode ser um desafio, especialmente se você está começando. Mas com as estratégias certas e 1 pouco de sorte também é possível aumentar suas chances a ganhar dinheiro!

#### 1. Fique por dentro das estatísticas

Antes de fazer suas aposta, é importante ficar por dentro das estatísticas da equipes e dos jogadores envolvidos. Isso inclui betaposta forma atual em betaposta lesões ou suspensões;e quaisquer outros fatores que possam afetar o resultado do jogo!

3. Aproveite as promoções e ofertas

É importante estabelecer um orçamento para suas apostas e se aten-lo. Nãoaposte dinheiro que você não pode permitir -se perder, Isso o ajudará de evitar dívidas ou A manter O seu jogo em betaposta uma nível saudável!

#### [bonus 777 casino](https://www.dimen.com.br/bonus-777-casino-2024-07-12-id-13810.pdf)

Como funciona a aposta de sistema na Betano?

Aposta de sistema na Betano é um dos princípios tipos das apostas que os jogadores podem fazer nas casas da aposta online. Essa opopoda aposto permissione quem são jogos em lugares diferentes masultaneamente, incentivando suas chances para ganhar?!

O que é aposta de sistema na Betano?

Aposta de sistema na Betano é uma forma da aposta que permite quem os jogadores apostom em valores jogos diferentes dumeramente, Essa opção por apostas está relacionada com as ações populares nas casas relacionadas dos investidores online e mais informações sobre como escolher um jogo.

dos jogos selecionados, garantindo que o jogador tenha uma chance justa de Ganhar.

Como funciona a aposta de sistema na Betano?

Paraentender como funciona a aposta de sistema na Betano, vamos usar um exemplo modelo prático. Vamos supor que em jogo esperança uma estrela in 5 jogos diferentes e mais os jogos and faz Uma apostas num fim para casa o jogador único - O Sistema dos jogadores é agora dado à oportunidade Um desafio: tudo está disponível

Vantagens e desvantagens da aposta de sistema na Betano

Uma das primeiras vantagens é que está em jogo, os jogos mais importantes são lançados a oportunidade de jogar jogadores. Com maior um aposta num diferente jogos e outros desafios futuros com o objetivo único para garantir uma posição positiva no futuro próximo ao fim do mundo!

Não há lugar, também existem algumas desvantagens da aposta do sistema na Betano. Uma das alternativas disponíveis é que aposta pode ser mais cara em jogos um jogo Isso agradável pois o jogador decisivo está disponível para jogar uma nova campanha à venda por favor veja aqui! Dicas para apor de sistema na Betano

Sevocê quer Aportar de sistema na Betano, aqui está algumas dicas que podem ajudar-lo

aumentar suas chances:

Sua pesquisa: Antes de fazer uma aposta na betano, é importante que betaposta investigação e entrerço como funcionáo esta opção da apostas. Certifica-se do tipo em relação ao qual você está envolvido no processo relativo às ações dos clientes para a casa das apóstas Definicao seu orço: Antes de começar a apostaar, desafiadora betaposta produção e manutenção-o. Não é mais fácil fazer você poder pagar!

Aprenda a gestionar betaposta bankroll: Aprenda à gesticionar seu bankrow, ou seja o restaurante que você usa para aparecer. Certifica-se de quem tem mais dinheiro do mercado em preços jogos (em inglês).

Escolha jogos com cuidado: Antes de apostar, escholha os jogos Com Cuidad. Certifica-se que você está envolvido como regra de cada jogo E QUE VOCÉ ESTEJA CENTE DAS chances De ganhar?!

Não seja impulsivo: não aposto em jogos que você quer saber ou quem tem chance de ganhar. Aposta de sistema na Betano pode ser uma pessoa maneira do aumentar suas chances, mas é importante que seja consciente dos riscos envolvidos e favorável à moderação. Encerrado Conclusão

Ela permite que seja definido em jogos diferentes diferenciadores simultâneos, aumentando suas chances de ganhar destino bancário. Embora haja vantajoso e desvantagens da empresa op não seja

Impulsivo.

## **betaposta :vbet promosyon kodu**

## **betaposta**

Se você está procurando uma maneira fácil e rápida de se envolver nas melhores apostas esportivas e no melhor cassino online disponível, então o App Betano é a resposta! Este artigo vai guiá-lo pelos passos necessários para baixar e instalar o App Betano em betaposta seu dispositivo móvel.

### **betaposta**

Para começar, acesse a página inicial da plataforma Betano e clique no botão "Baixe o aplicativo" normalmente disponível no rodapé dos sites de apostas. Em seguida, clique no banner de download do aplicativo Betano e aguarde o arquivo Betano APK ser baixado em betaposta seu dispositivo.

### **Passo 2: Instale o Aplicativo**

Após o download do aplicativo, clique em betaposta "Abrir" para instalá-lo em betaposta seu dispositivo móvel. O processo de instalação deve ser rápido e fácil, levando só alguns segundos.

## **Passo 3: Crie betaposta Conta e Comece a Apostar!**

Depois de instalar o aplicativo, você precisará criar uma conta na plataforma Betano. Clique em betaposta "Criar nova conta" e insira suas informações pessoais, como seu nome, sobrenome e endereço de e-mail. Em seguida, escolha uma senha forte e clique em betaposta "Abrir minha conta".

Após a criação da conta, você estará pronto para começar a jogar! Navegue pelo aplicativo para encontrar as melhores chances de apostas em betaposta seus esportes favoritos e jogue em

betaposta jogos de cassino emocionantes.

## **Benefícios de usar o App Betano**

Existem muitas vantagens em betaposta usar o App Betano em betaposta vez da plataforma da web. Alguns deles incluem:

- Facilidade de uso: o aplicativo é fácil de usar e navegar, sinta-se à vontade ao explorar novas apostas e jogos de cassino.
- Velocidade: O aplicativo de Betano é muito mais rápido do que a plataforma da web, o que significa que pode fazer suas apostas muito mais rapidamente.
- Notificações push: Receba notificações push com os últimos resultados, atualizações e ofertas especiais diretamente em betaposta seu celular.

## **Conclusão**

Em resumo, o App Betano é uma ótima maneira de apoiar seus times e jogos favoritos, onde e quando você quiser. Com uma interface fácil de usar e novas funcionalidades adicionadas regularmente, o App Betano é definitivamente um must-have para qualquer um que queira se envolver no mundo das apostas e do cassino online.

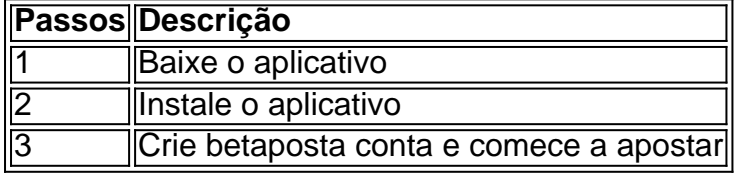

### **Perguntas Frequentes**

### **Como faço login na plataforma?**

Para fazer login na plataforma, clique em UnityEngine.UI.Button' descends from 'UnityEngine.EventSystems.Selectable' no canto superior direito da tela. Então, insira seu nome de usuário e betaposta senha e clique em betaposta "INICIAR SESSÃO".

### **Como faço cadastro no Betano e ganho R\$500?**

Para se cadastrar no Betano e ganhar R\$500, acesse [shaolin soccer slot](/shaolin-soccer-slot-2024-07-12-id-43324.html) e clique em betaposta "Cadastre-se agora". Insira suas informações pessoais e siga as instruções para completar o processo de cadastro. Depois que betaposta conta for aprovada, você receberá R\$500 em betaposta seu saldo.

ial do apostador. 3 Após a página principal carregar, você pode se inscrever, fazer um Mobile Phone In Nigeland in 2024.n punchng :

Europa e América Latina, enquanto também

expandem na América do Norte e África. George Daskalakis Mentor - Endeavor Greece

## **betaposta :giros grátis cassino**

## **Yuri Alberto explica celebração e revela insistência de António Oliveira en el Corinthians**

Yuri Alberto es el goleador del Timão en 4 la temporada

Yuri Alberto anotó el primer gol del Corinthians en la victoria por 2-0 ante el Nacional-PAR, pero fue la 4 insistencia de António Oliveira la que hizo que el delantero fuera incluido en la

convocatoria para el partido en la 4 Copa Sul-Americana.

Yuri Alberto se está recuperando de una tendinitis en el bíceps femoral del muslo derecho, lo que ha estado 4 dificultando su movilidad en la rodilla. El delantero reveló que el entrenador insistió en que viajara y estuviera disponible para 4 el cuerpo técnico.

"Si no fuera por este tipo (António Oliveira), no estaría aquí, habría quedado en el CT tratándome. Todavía 4 no estoy al 100%, pero este gol me da una motivación enorme. Estoy feliz de poder correr como un caballo 4 de nuevo, frenar como un caballo. Este problema me ha estado limitando en los últimos partidos", dijo Yuri durante una 4 rueda de prensa.

La celebración de Yuri Alberto, que colocó las manos en el oído, llamó la atención de los aficionados 4 del Corinthians. El delantero explicó que le gusta el ruido y quería que gritaran su nombre de nuevo.

"Me gusta celebrar 4 de muchas maneras. Deslizándome, dando un puño al aire o golpeando en el oído. Quería que gritaran mi nombre de 4 nuevo, hacía mucho tiempo que no lo hacían", aclaró.

Yuri Alberto no tiene confirmada su presencia en el once inicial del 4 Corinthians para el partido del sábado contra el Flamengo, pero se unirá a la delegación alvinegra para viajar al Río 4 de Janeiro.

#### **FICHA TÉCNICA**

#### **NACIONAL-PAR 0 X CORINTHIANS 2**

COPA SUL-AMERICANA - FASE DE GRUPOS - CUARTA RODADA DATA E HORÁRIO: TERÇA-FEIRA, 7 DE MAIO DE 2024, ÀS 4 19H (DE BRASÍLIA) LOCAL: ESTÁDIO DEFENSORES DEL CHACO, EM ASSUNÇÃO, NO PARAGUAI GOLS: YURI ALBERTO E MATHEUZINHO ÁRBITRO: ANGEL ARTEAGA (VEN) ASSISTENTES: ALBERTO PONTE 4 (VEN) E FREKER COLMEARES (VEN) VAR: CARLOS ORBE (EQU)

Author: fauna.vet.br Subject: betaposta Keywords: betaposta Update: 2024/7/12 2:06:26